## pushTAN: Bank transfers in the internet branch

www.ksk-saale-orla.de/pushtan

Saale-Orla

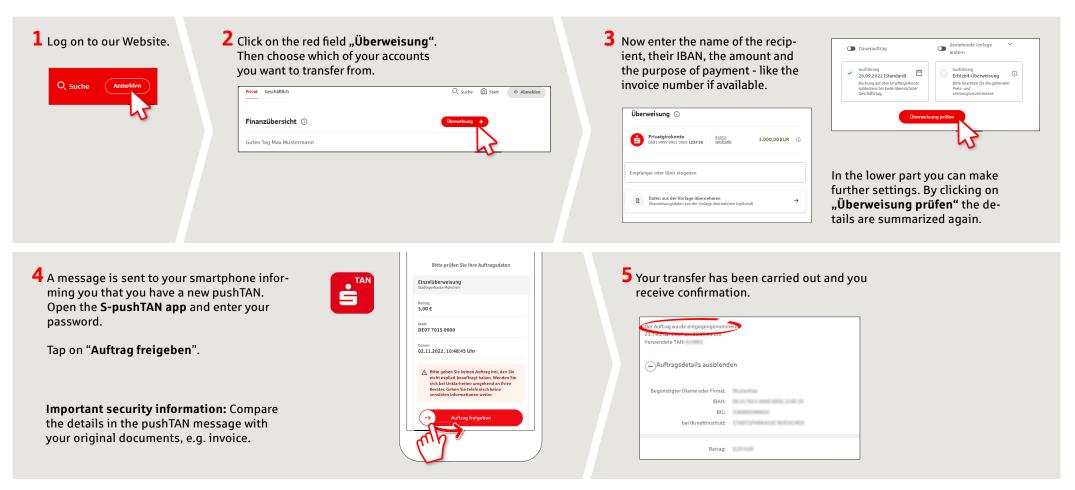

Tips: Enter the details directly. Errors can occur when copying. Avoid using umlauts and special characters. Euro and cents are separated with a comma. Avoid using any separator for thousand amounts: (correct: 1500; incorrect: 1.500).

DO YOU HAVE ANY QUESTIONS? WE WOULD BE HAPPY TO HELP YOU.

Central service call number: You can contact us under **03663 461-0** Opening hours: www.ksk-saale-orla.de/ksc Further information about pushTAN is available at: www.ksk-saale-orla.de/pushtan